## **FICHE METHODE EN MATHS, INFO OU SVT SC5 : Faire des conversions**

## **Avant de faire des conversions, il faut en comprendre le principe et pourquoi on le fait :**

Pour que les scientifiques du monde entier se comprennent et puisse comparer les valeurs, ils n'utilisent qu'une seule unité pour chaque grandeur: **l'unité internationale ! (voir fiche PC3 : « Connaitre les unités des grandeurs physiques »).** Ils convertissent donc toujours les valeurs qui sont écrites dans des **sous-unités : celles qui ont un préfixe avant le nom de l'unité (m=milli, c=centi, d=déci, da=déca, h=hecto, k=kilo,…)**

Exemple : parmi ces distances, laquelle est la plus grande : 1,67m (mètre) ; 15,6 cm ; 173 dm ; 0,009 km ; 8hm ou 0,182 dam? Pour le savoir il faut mettre toutes les valeurs dans la même unité. On pourra ainsi les comparer. Si on ne te précise pas dans quelle unité mettre les valeurs, choisis toujours celle sans préfixe.

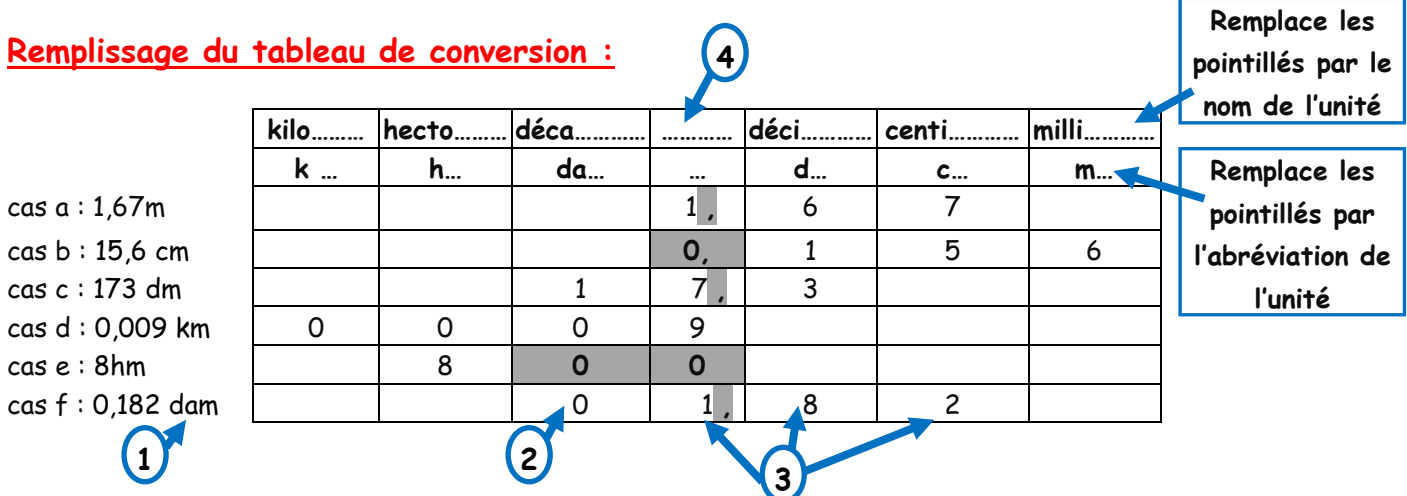

**1. Regarde quelle est l'unité de départ**

**2. Place le chiffre des unités dans cette colonne : c'est le dernier chiffre avant la virgule**

## **3. Place les autres chiffres (un chiffre par colonne).**

Inutile de mettre la virgule quand il y en a une, sinon il faudra l'effacer juste après.

**4. Regarde quelle est l'unité d'arrivée.**

Si on ne te la précise pas, prends celle sans préfixe

**5. Il y a maintenant 3 possibilités :**

**- s'il y a un chiffre dans la colonne d'arrivée et qu'il n'y en a pas d'autres à sa droite, c'est facile il n'y a qu'à lire la totalité du nombre** Exemple cas d : 0,009 km = 9 m

**- s'il y a un ou des chiffres plus à droite, mets une virgule dans la colonne d'arrivée (juste après le chiffre).** Exemples cas c et f : 173 dm = 17,3 m et 0,182 dam = 1,82 m

**- s'il n'y a pas de chiffre dans la colonne d'arrivée, mets un zéro. Rajoute d'autres zéro s'il y a d'autres colonnes vides entre la colonne d'arrivée et les colonnes remplies.** Exemple cas b et e : 15,6 cm = 0,156 m et 8 hm = 800 m

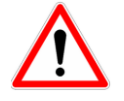

**S'il y a des zéros avant les chiffres mais qu'il n'y a pas de virgule, ils ne comptent pas.**  Exemple cas d

## **Conversion dans une unité totalement différente**

Dans ce cas, ce n'est pas une question de préfixe, le nom est totalement différent et on ne peut pas faire de tableau. Il faut connaitre le lien entre les deux unités, pas d'autre solution possible !

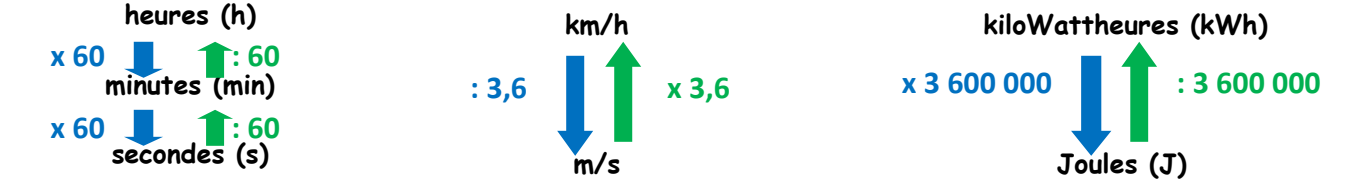